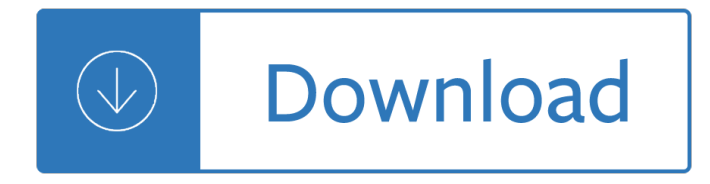

### **apple airport troubleshooting guide pdf**

\* Turn Airport on & off  $a \in Y$  You can do this via the Airport menu bar or from the Network Preferences. This is the first thing you should try when troubleshooting Mac wireless problems.  $*$  Reset your router  $\hat{a}\in$  This is the second thing you should try doing. You can fix a surprising amount of wireless

## **Mac Wireless Problems? Guide to Troubleshooting Airport**

View and Download Apple Time Capsule setup manual online. Apple Time Capsule: User Guide. Time Capsule Network Router pdf manual download.

## **APPLE TIME CAPSULE SETUP MANUAL Pdf Download.**

View and Download Apple Power Mac G5 user manual online. Apple Computer Desktop PC User's Guide Power Mac G5. Power Mac G5 Desktop pdf manual download. Also for: Power mac g5 (early 2005, Power mac g5 (late 2004.

## **APPLE POWER MAC G5 USER MANUAL Pdf Download.**

Apple support is here to help. Learn more about popular topics and find resources that will help you with all of your Apple products.

### **Official Apple Support**

The following rows are my "beta" section. Once I test / use them a few times or do further research on them, I move them to appropriate section or drop-menu

### **jupiter.plymouth.edu**

Apple Pay can be used for iTunes, App Store and Apple Book purchases

### **Topic: apple articles on Engadget**

Introduction. This document provides information on the theory of operation and configuration for the Cisco Unified Wireless LAN solution as it pertains to supporting Multicast applications such as Apple's Bonjour protocol.

## **Wireless LAN Apple Bonjour Deployment Guide - Cisco**

Apple Push Notification service (commonly referred to as Apple Notification Service or APNs) is a platform notification service created by Apple Inc. that enables third party application developers to send notification data to applications installed on Apple devices.

### **Apple Push Notification service - Wikipedia**

Irreverent, unapologetically arrogant and uncensored, IT Professional Services industry veteran Jason Perlow muses on a cornucopia of topics on all matters of Information Technology.

### **Blogs | ZDNet**

An informational resource for technicians who want to repair classic Macintosh computers and other classic Apple products. Stand up for your Right to Repair!

### **Classic Apple Macintosh Computer Repair Manuals and**

The iPod is a line of portable media players and multi-purpose pocket computers designed and marketed by Apple Inc. The first version was released on October 23, 2001, about 8 1 â•, 2 months after the Macintosh version of iTunes was released.

## **iPod - Wikipedia**

CNET brings you the top unbiased editorial reviews and ratings for tech products, along with specs, user reviews, prices and more.

## **Product reviews - Phone, Computer, Electronics - CNET**

Symbols Used in This Document Warning Instructions that, if ignored, could result in death or serious personal injury caused by incorrect operation of the equipment.

## 機c¨®å...±é€š Online Manual - gdlp01.c-wss.com

The MacInTouch Home Page is the original Mac news site, providing timely, reliable news, information and analysis about Apple Macintosh and iPhone/iOS systems, plus security issues.

## **MacInTouch: timely news and tips about Apple Macintosh**

Some Mac users who upgraded to OS X Yosemite have discovered a variety of wireless network connectivity issues, ranging from dropping wi-fi connections, to an inability to connect to the outside world despite being connected to a wifi router, even suddenly and strangely slow internet speeds.

## **Fix Wi-Fi Problems in OS X Yosemite**

Page 4 Version: 5 Apple AirPort Extreme 45 Putting it all together 45 CHAPTER 3: WIRELESS 47 Overview 47 Wireless Connection Options 47 Wireless Configuration 48

### **New User Guide - Neptune Systems**

I sometimes find the Java setup on my various Apple devices to be a mystery. Recently, I was trying to get a Java applet to run in the same way on 2 iMacs and my MacBook Air.

### **Mac OS X Hints - A community-built collection of OS X hints**

Installation Guide PDF. This file contains the installation information for EPSON JavaPOS ADK v1.14.1 for Windows.

## **Epson TM-m30 | Thermal Printers | Point of Sale | Support**

1 Describes how to set up and use your machine. Introduces the machine and its functions, the included manuals and application software. Getting Started

### **series Getting Started - gdlp01.c-wss.com**

🔥Citing and more! Add citations directly into your paper, Check for unintentional plagiarism and check for writing mistakes.

## **BibMe: Free Bibliography & Citation Maker - MLA, APA**

Slip Opinions: This page contains clickable hypertext links to read, search, and copy the full text of N.C. Supreme Court and N.C. Court of Appeals slip opinions in Workers' Compensation and Tort Award cases initially handled by the N.C. Industrial Commission (NCIC).

### **Court Decisions - North Carolina**

 $\hat{e}^3$ µì§€ì,¬í•- 리스íŠ;; 1: 2019.05.14 05:34:22 : OVER 100,000 people have grabbed this Video Creation Software since it's release... The top marketers know the incredible power of an awesome well made video.

## **:: ì•"앴패스ì—• ì˘¤ì**‹ 꺃ì•" í™ገ̌¯•합니다.

Select the questions to view the answers. When I try to print on a CD/DVD using the built-in Windows 7 driver, I see the message The Epson printer driver dealing with CD/DVD printing is not installed.

# **Epson Stylus Photo R200 | Epson Stylus Series | Single**

In order to get a router pre-configured with PureVPN settings, visit our partner †FlashRouter. Setting up a router manually is a straightforward procedure.

## **Router Manual Setup Guide - PureVPN**

Making Facebook a scapegoat is a mistake. Breaking up Facebook won't solve the disinformation or privacy problems. It might well make it harder for Facebook to work on those problems.

### **Ideas - O'Reilly Media**

(FYI: The free repairs (or better) many have noted here since posting this page in 2007 are a thing of the past now. The PowerMac G5 (of course years out of warranty) is now on Apple's vintage and obsolete products list.

## **PowerMac G5 Coolant Leaks/Repairs - Apple/Mac/OS X News**

this exam includes some parts all of the quizzes i offer but you may purchase separately if desired. [

## **Comprehensive NCLEX Questions Most Like The NCLEX**

As a kid I adored the game 'Memory'. The truth is, I still do. Sure, it's not exactly what you would define as 'challenging' but there's something charming about it's simplicity.

A mathematical history of division in extreme and mean ratio Madrigal s magic key to spanish Creed of a priest of savoy Sequential monte carlo methods in practice Full moon flood tide bill proctors raincoast Dsmc chanting book buddhist chants in english and pali Idli orchid and willpower kindle edition by dr vithal venkatesh kamat religion spirituality kindle ebooks How to power tune mgb 4 cylinder engines Download fundamentals of ecology m c dash ebook Governpreneurship establishing a thriving entrepreneurial spirit in government A concise introduction to pure mathematics third edition chapman hall Oxford handbook of anaesthesia 4th edition free download Ambedkar towards an enlightened india hardcover 102 minutes that changed america

Cakedecoratingstepbysteptechniquesandtripletestedrecipestohelpyoucreatepersonalcelebrationcakesforever yeventtheaustralianwomensweeklyessentials Modern engineering physics by gupta Icefield ranges research project volume 2 How to do makeup like a professional Canon eos 70d from snapshots to great shots pearsoncmg Beyond groupthink political group dynamics and foreign policy making Deftones authentic guitar tab Steven weinberg dreams of a final theory Beyond groupthink political group dynamics and foreign policy making Complete guide for horse business success Why men hate going to church Torque settings toyota 2e engine The essence of human freedom an introduction to philosophy 1st edition Dictionary of psychology english german worterbuch der psychologie englisch deutsch Barrons travelwise portuguese travelwise Allen heath ilive t112 user manual Email english by paul emmerson Car repair manuals peugeot 505 Sap plm210 download ebooks free download Simplicius on aristotle categories 1 4 Cutting the ties that bind workbook Filmingpoliticscommunismandtheportrayaloftheworkingclassatthenationalfilmboardofcan Sampling design and analysis 2nd edition

Soldiersandmarinesmilitaryfictionactionpackedfirstnovelofafivebooksagaaboutwarfareandcombatinthekorean warandthenvietnamdesertstormiraqafghanistanandwarsyettocome The old testament without illusion In search of captain zero a surfers road trip beyond the end allan weisbecker Pmo manual user guide Cambridge primary progression test past papers english Tongue tie from confusion to clarity a guide to the diagnosis and treatment of ankyloglossia Traps african american men on gender and sexuality Thorn firequest 300 fire alarm panel manual Ka stroud engineering mathematics 6th edition Intriguing words Saxon calculus 2nd edition solutions manual The kerberos club hero system edition Fuse box diagram for 1999 freightliner fl112 The fatal crown ellen jones Gold and ghosts volume 3 Social democratic party of germany from The koka shastra being the ratirahasya of kokkoka and other medieval indian writings on love Industrial robotics technology programming and applications mikell p groover Being henry david cal armistead The litvaks a short history of the jews in lithuania Where chefs eat a guide to chefs favorite restaurants brand new edition Founding brothers